# Obsah

# ČÁST I

# Příručka uživatele 1

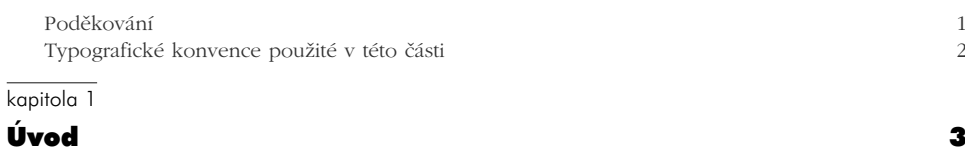

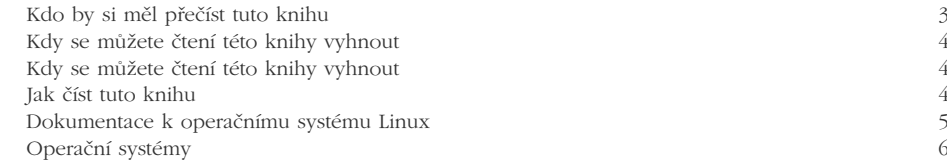

### kapitola 2

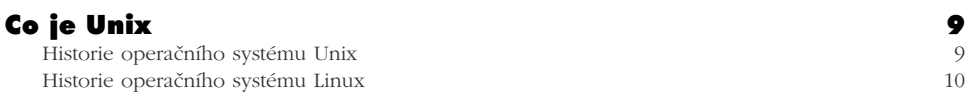

### kapitola 3

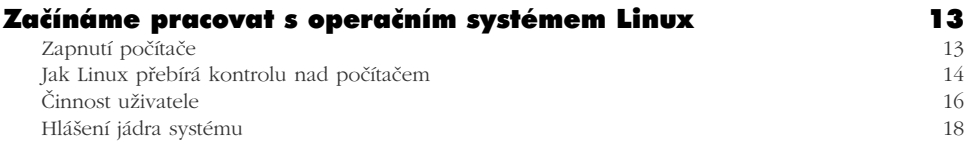

### kapitola 4

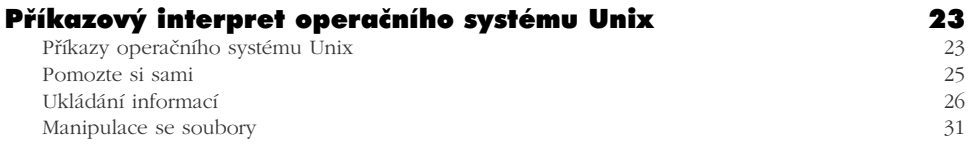

### kapitola 5

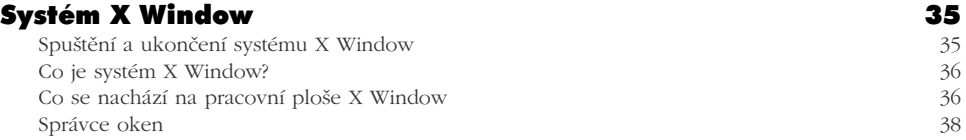

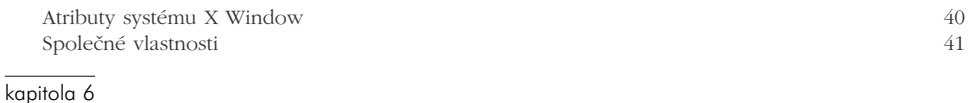

### **Práce s operačním systémem Unix 45<br>Abductional pseudoznaky** Pseudoznaky 45

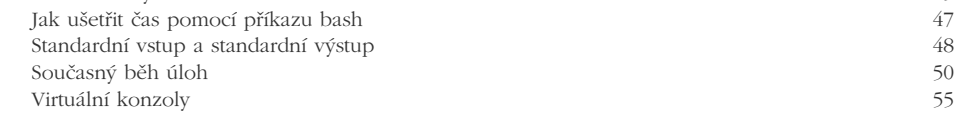

### kapitola 7

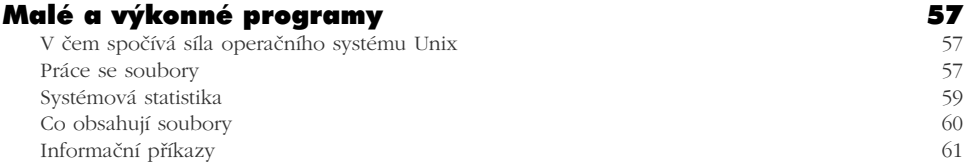

### kapitola 8

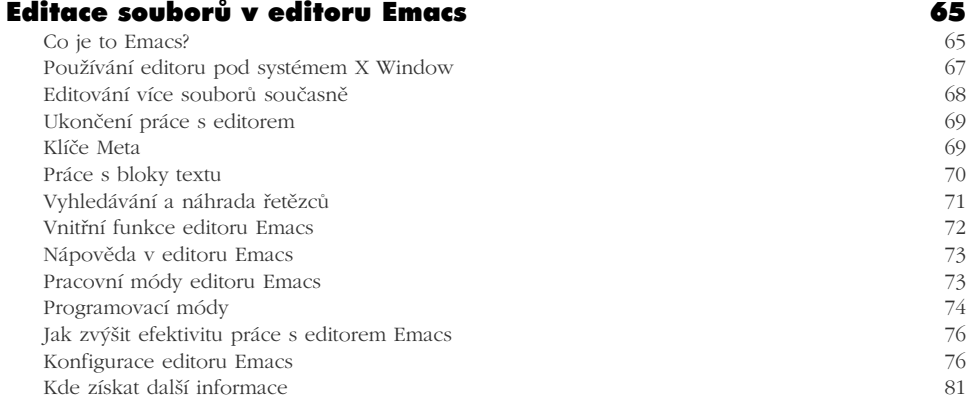

### kapitola 9

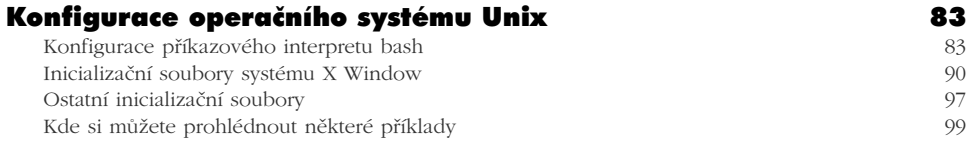

### kapitola 10

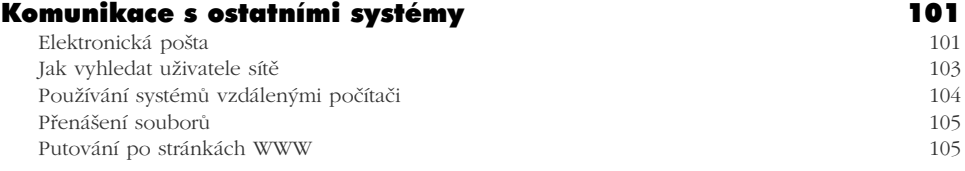

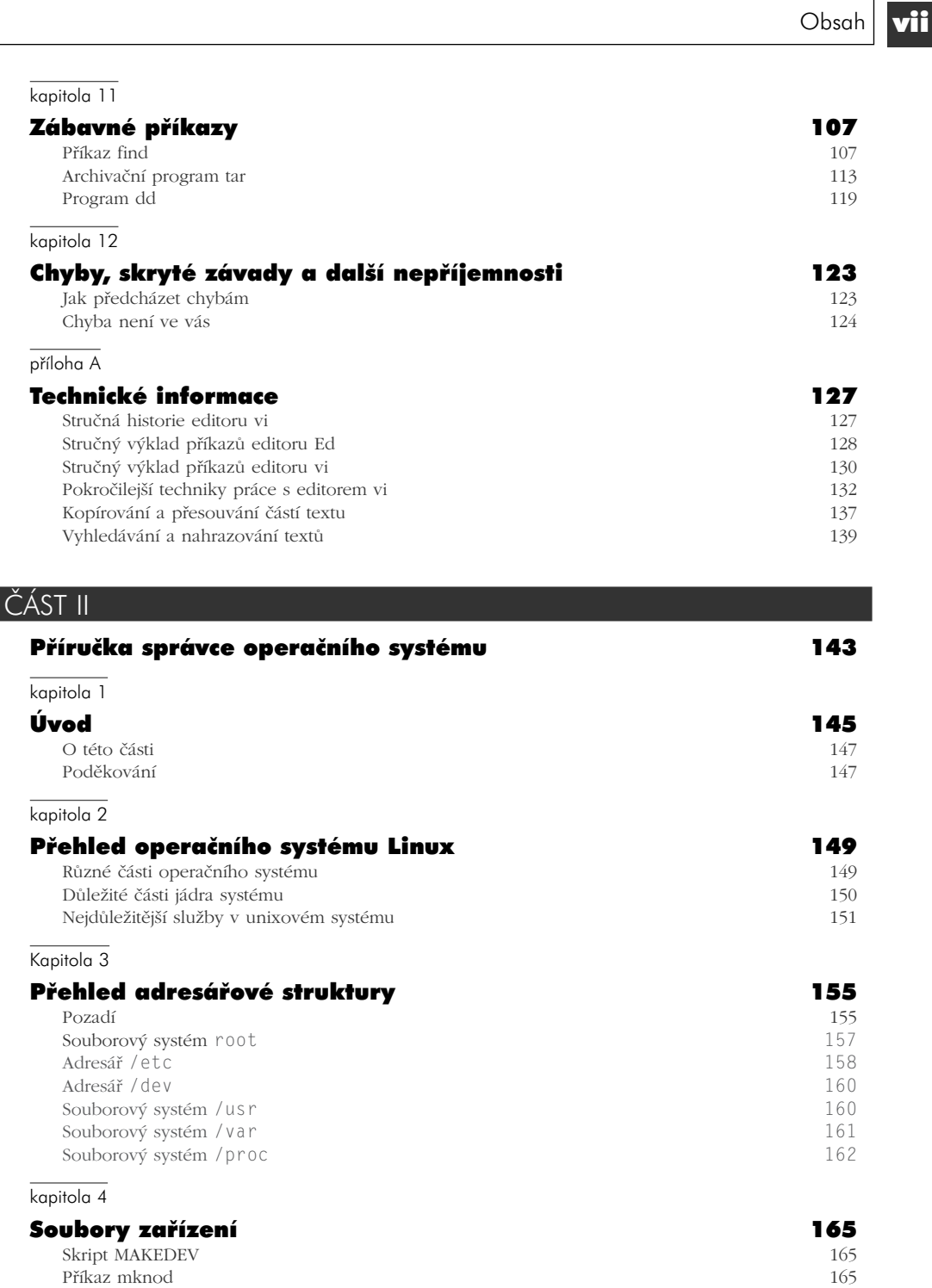

Seznam zařízení 166

### kapitola 5

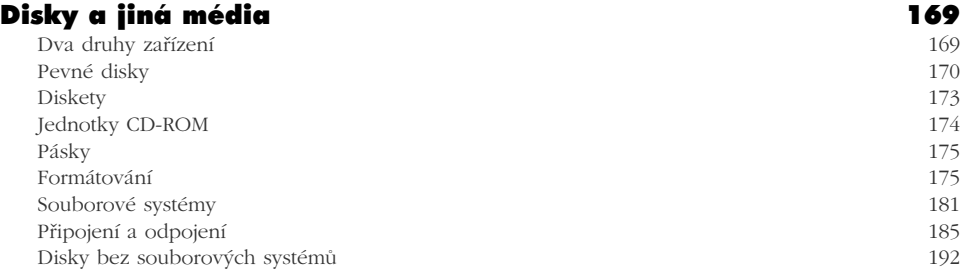

### Kapitola 6

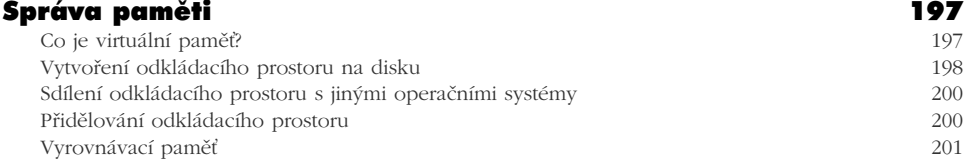

### Kapitola 7

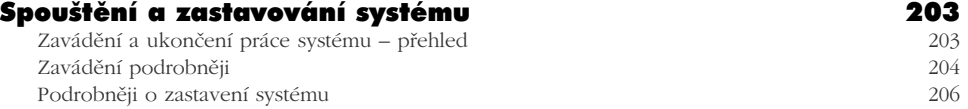

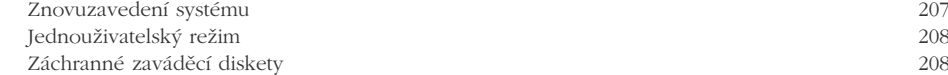

### Kapitola 8

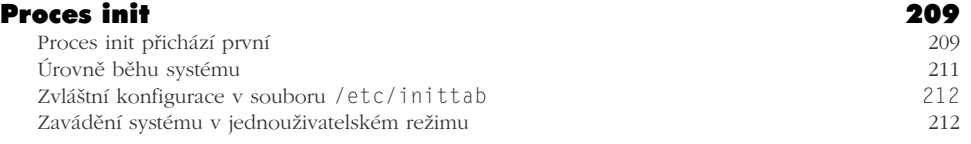

### Kapitola 9

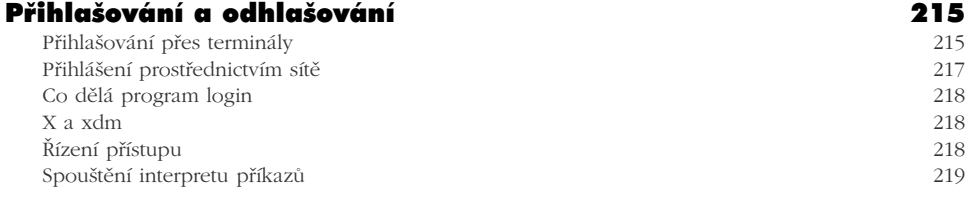

### Kapitola 10

### Správa uživatelských účtů 221

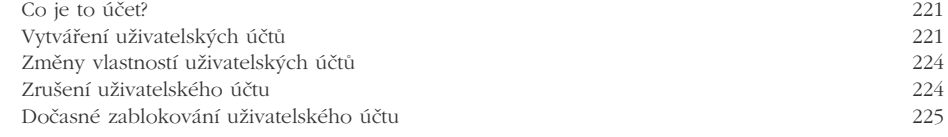

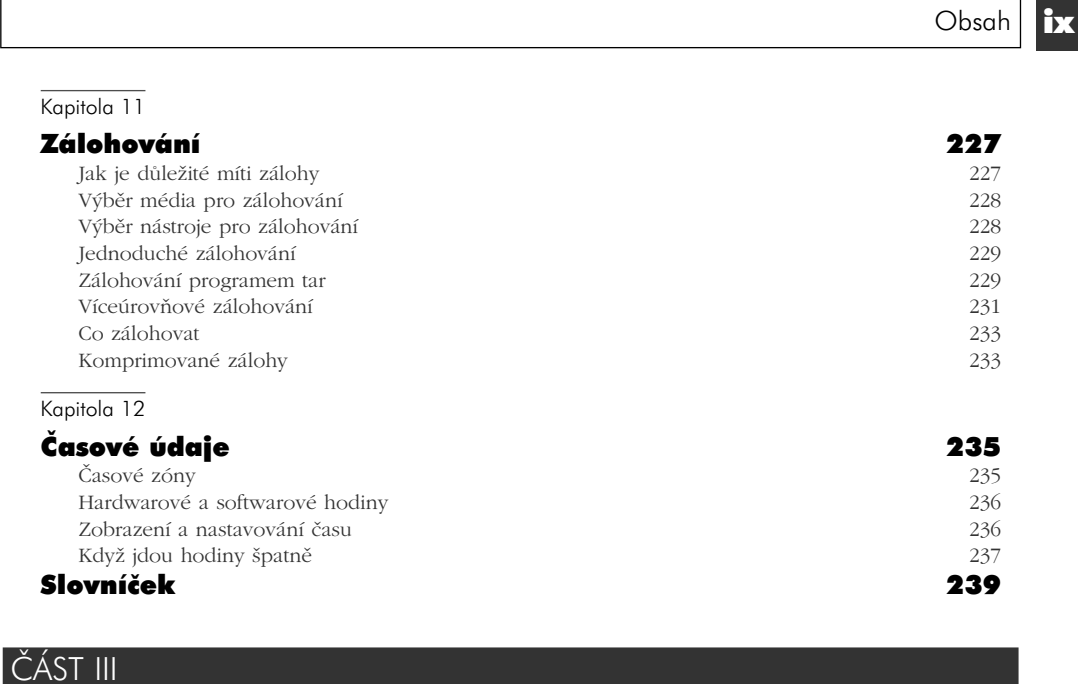

### Příručka správce sítě 245 Úvod 247 Účel a orientace této části 248 Zdroje informací 248 Standardy souborového systému 252 Linux Standard Base 253 O této knize 253 Oficiální tištěná verze 254 Přehled 255 Konvence používané v této části 256 Oznamování změn 256 Poděkování 257

### Kapitola 1

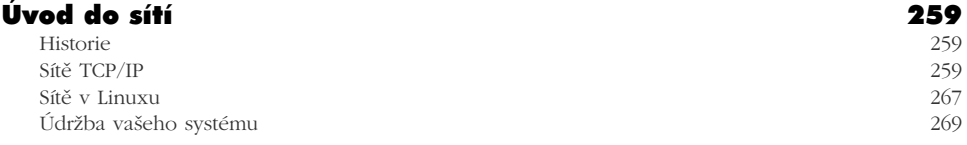

#### Kapitola<sub>2</sub>

### Problematika sítí TCP/IP 271

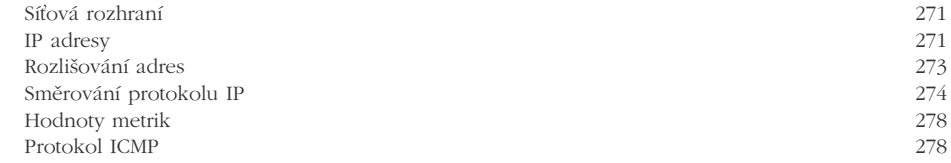

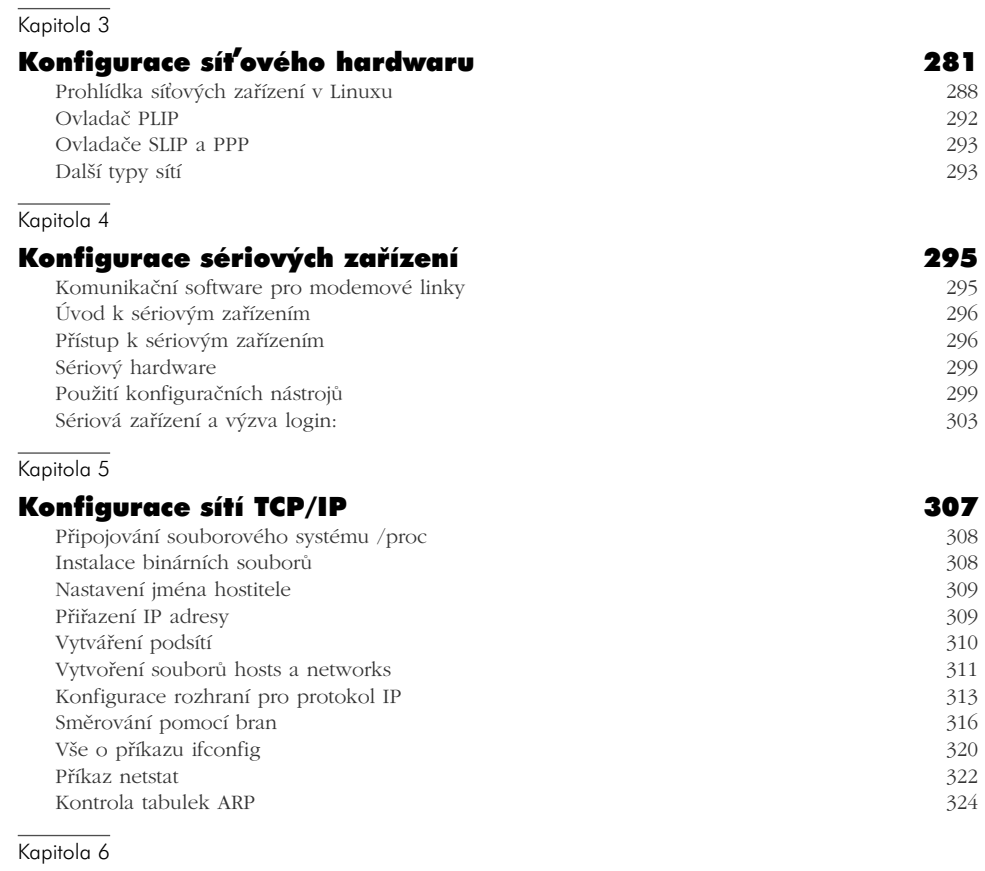

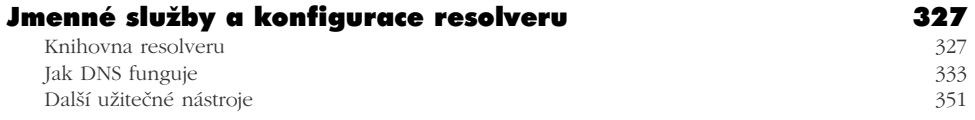

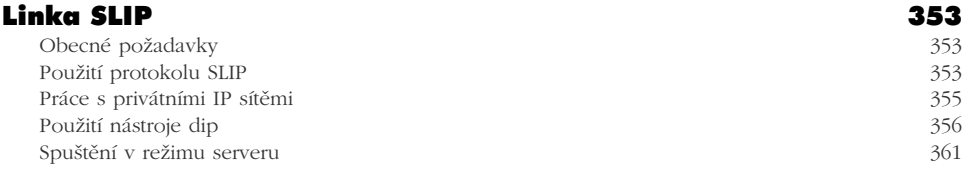

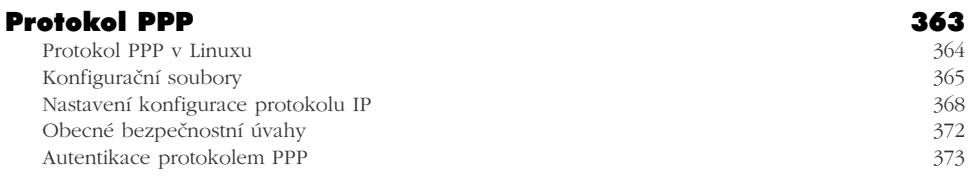

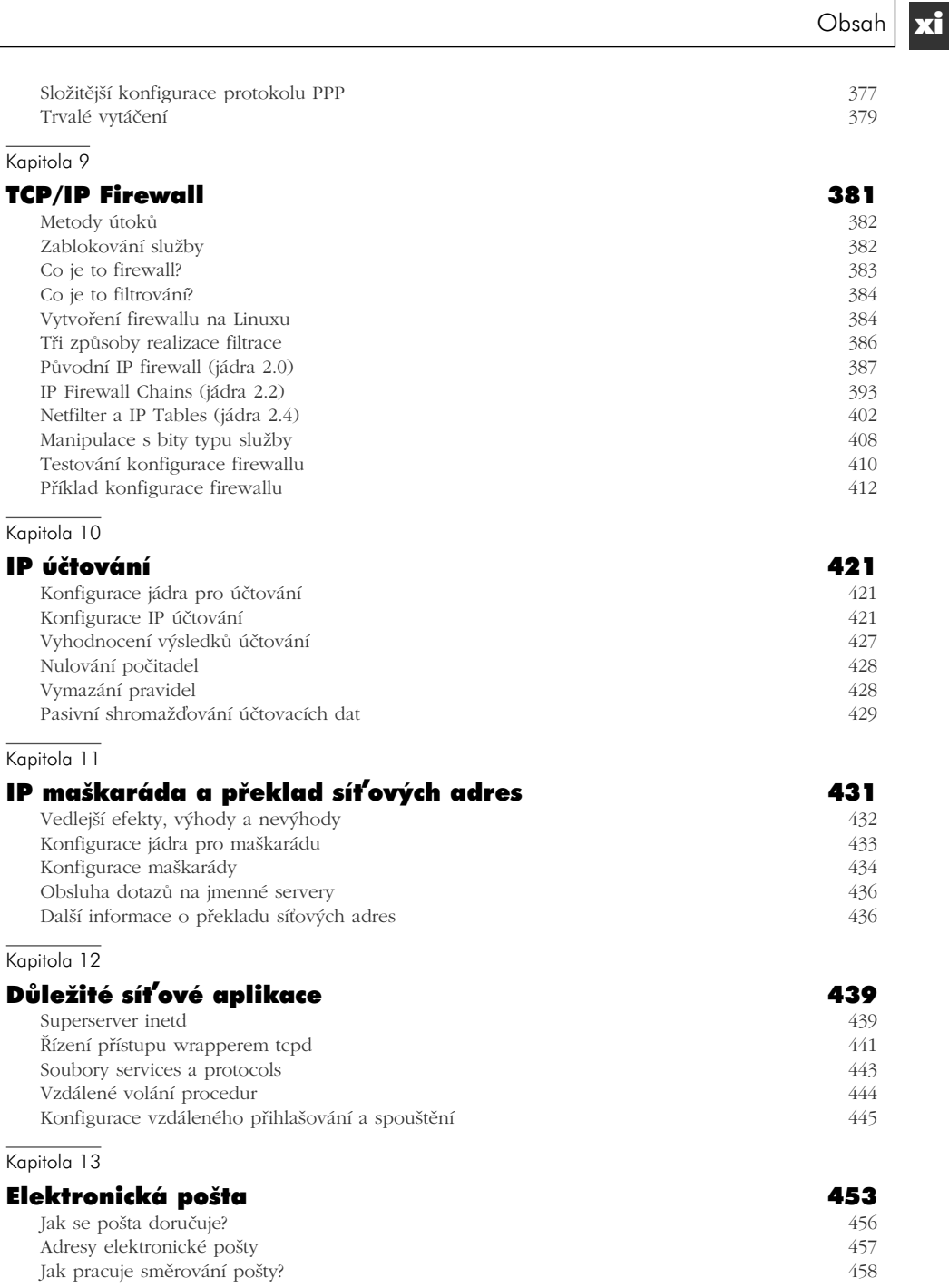

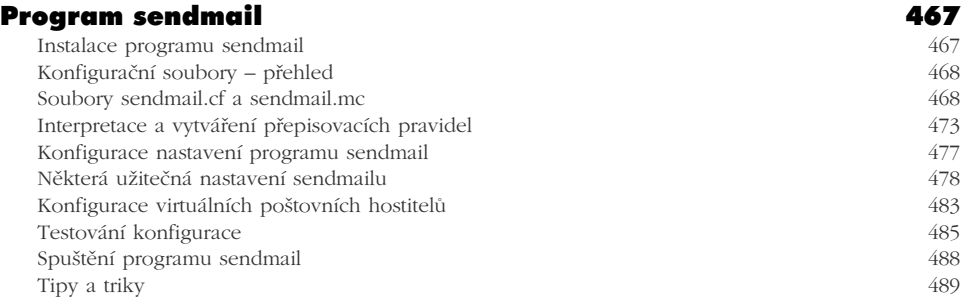

### Kapitola 15

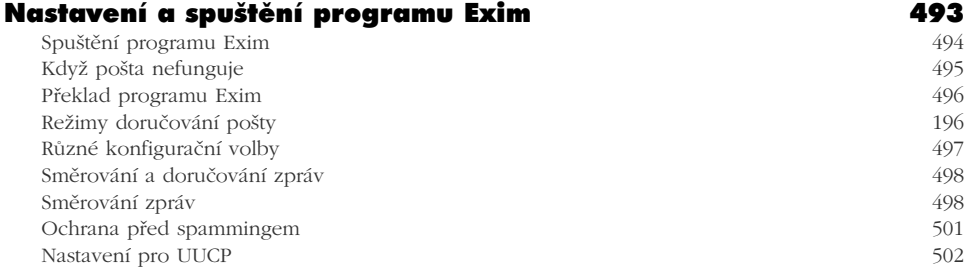

### Dodatek A

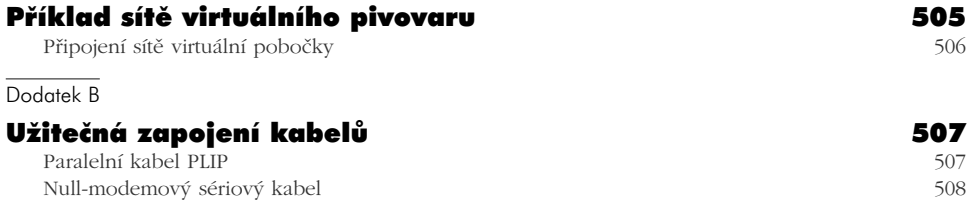

Dodatek C

# Projekt SAGE 509

# ČÁST IV

# Praktické návody (HOWTO) 511

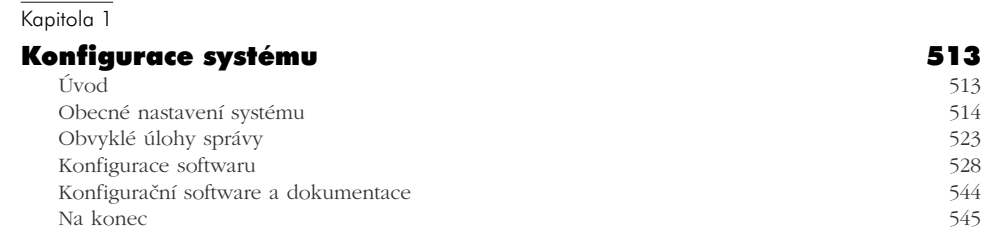

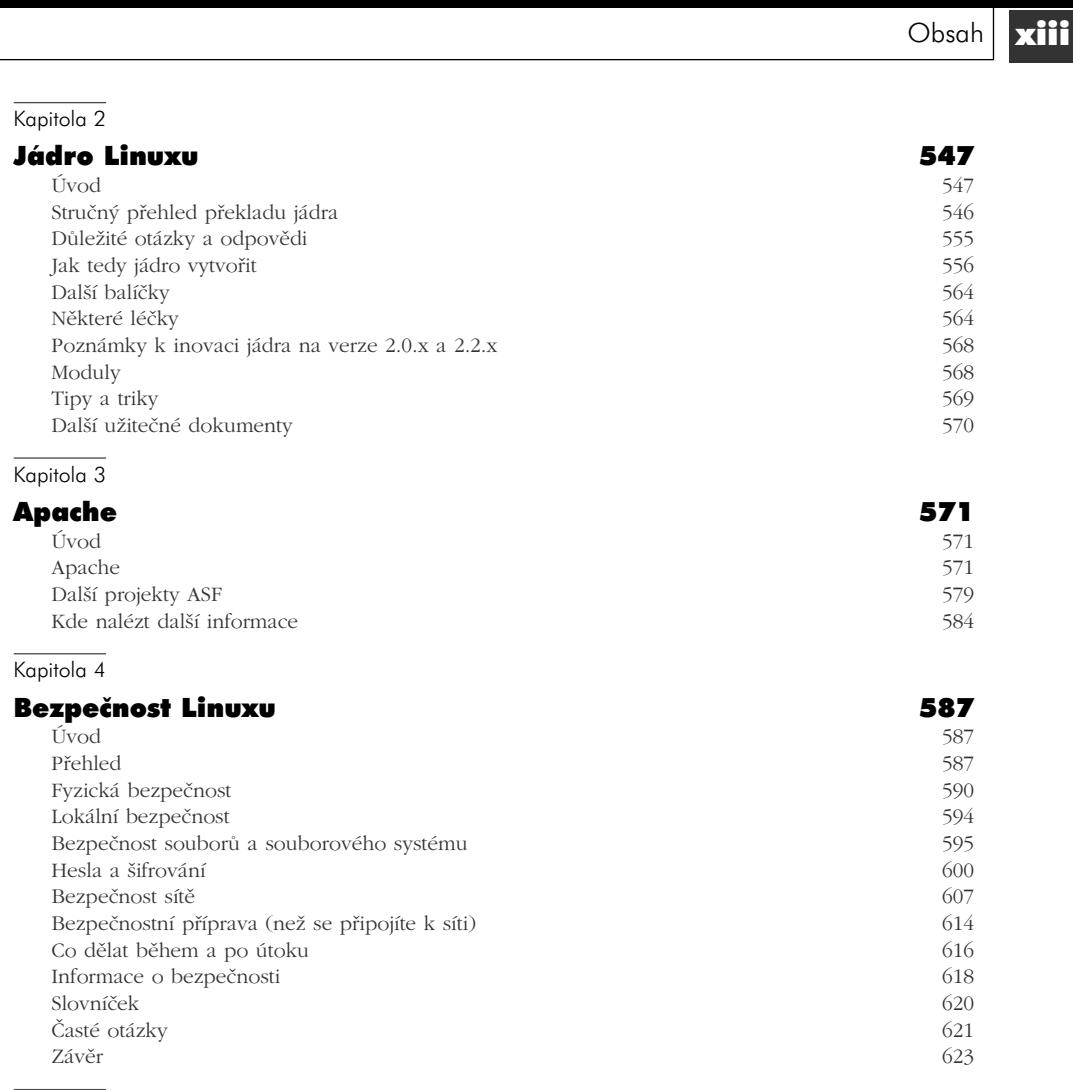

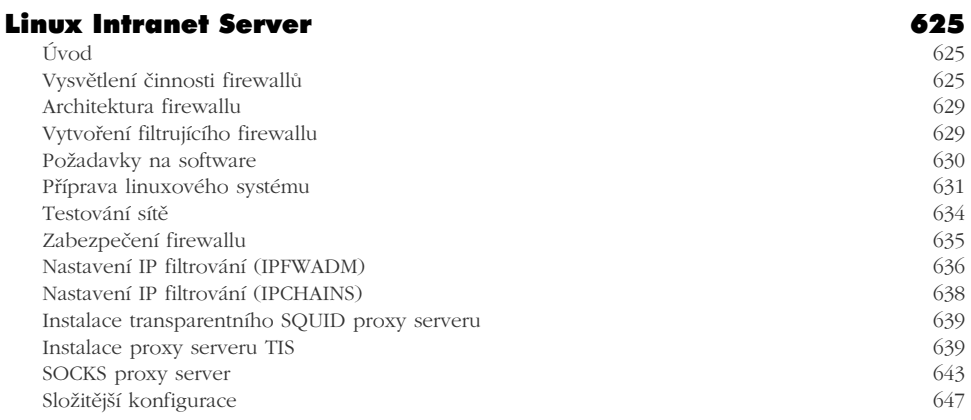

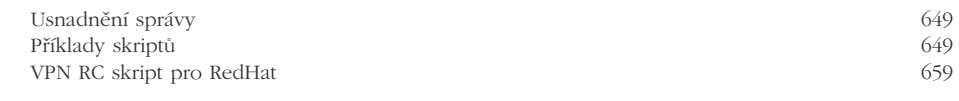

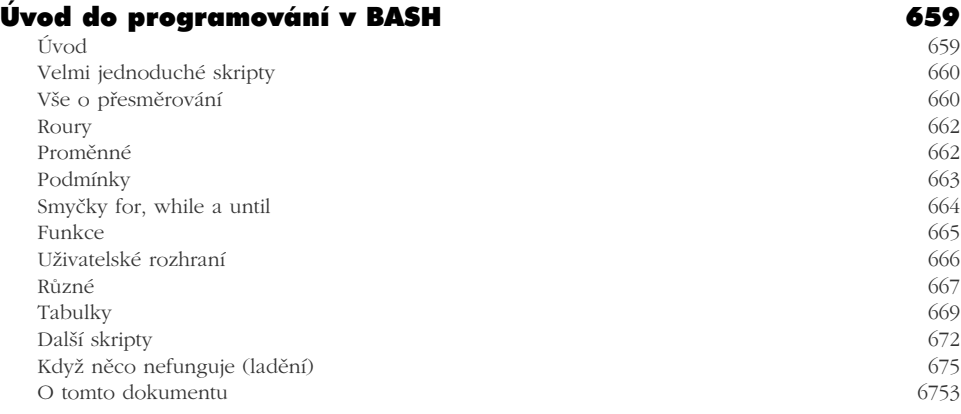

### Kapitola 7

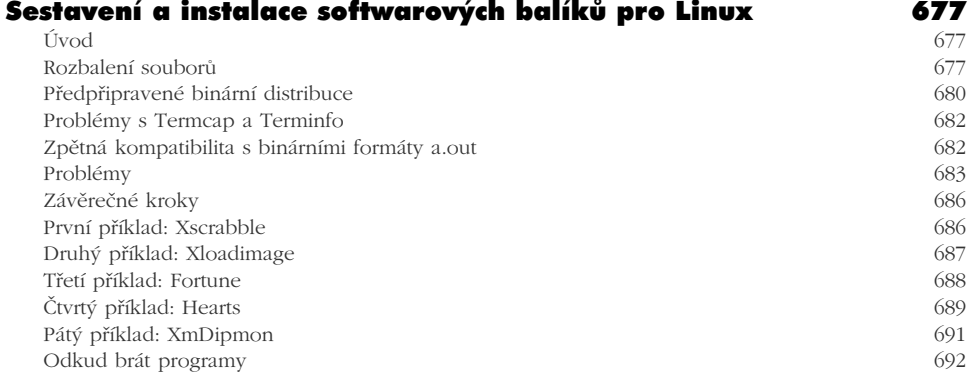

# Kapitola 8

### Tisk v Linuxu 695

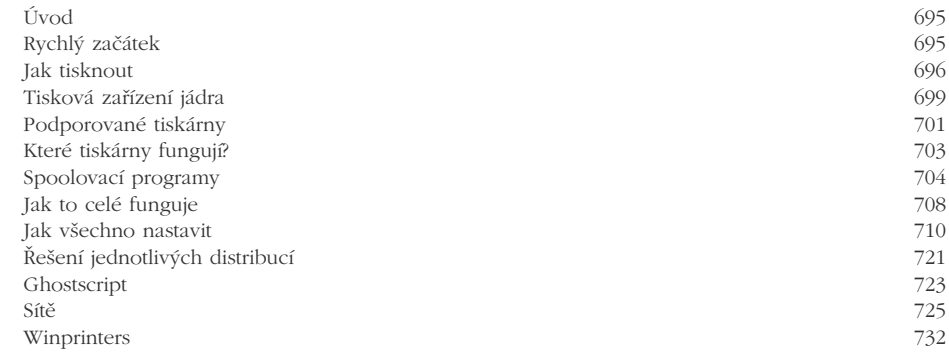

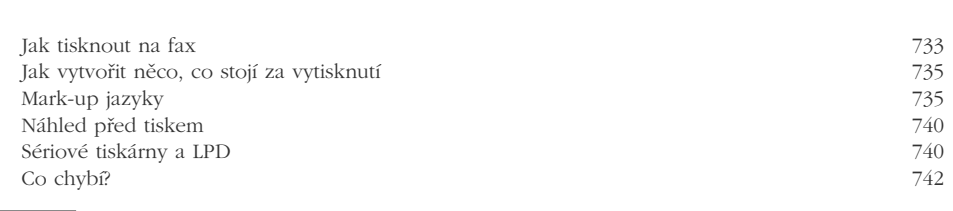

### Fonty v Linuxu 745

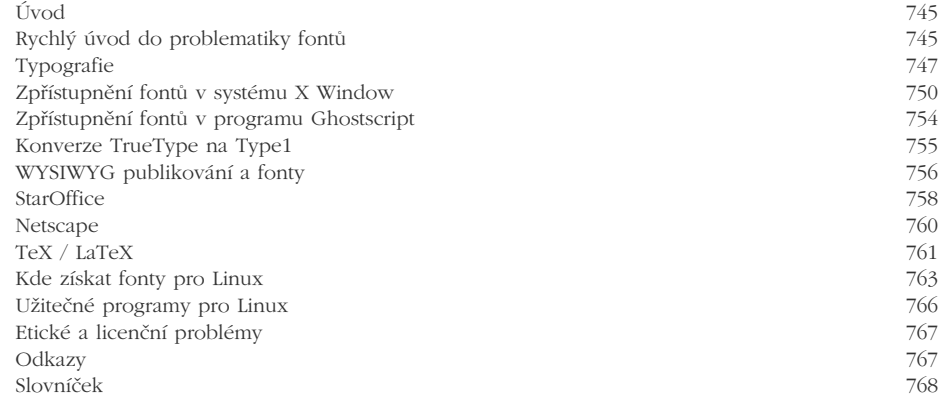

### Kapitola 10

# **Fonty TrueType v XFree86 4.0.x**  $\frac{771}{771}$

Postup 271

Kapitola 11

#### Modemy 773

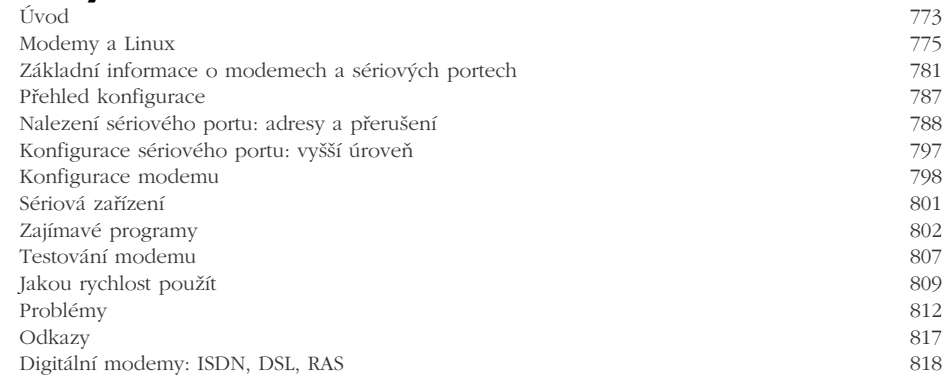

### Kapitola 12

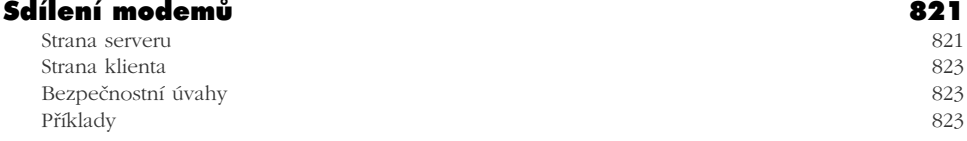

Obsah xv

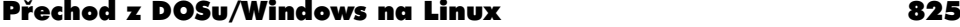

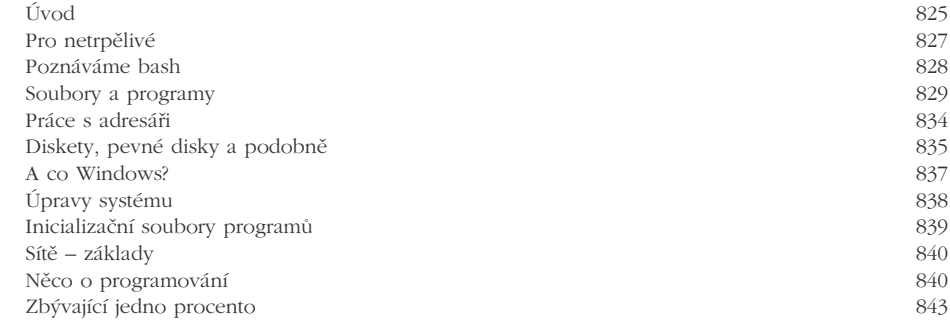

# Kapitola 14

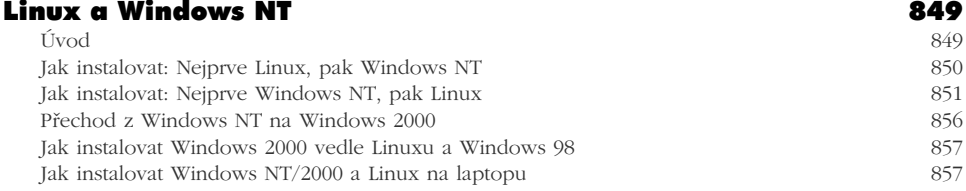

### Kapitola 15

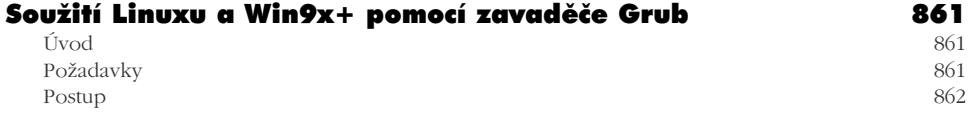

# Kapitola 16

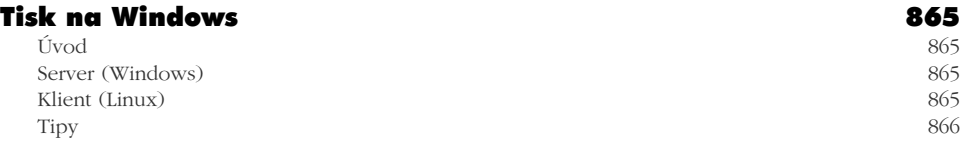

### Kapitola 17

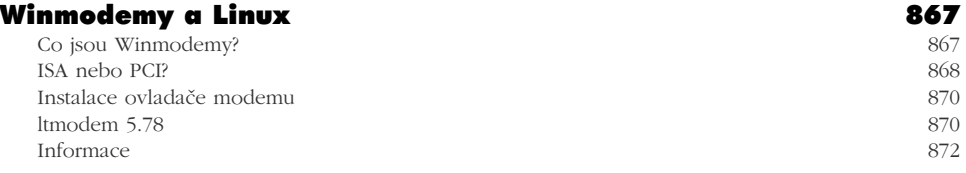

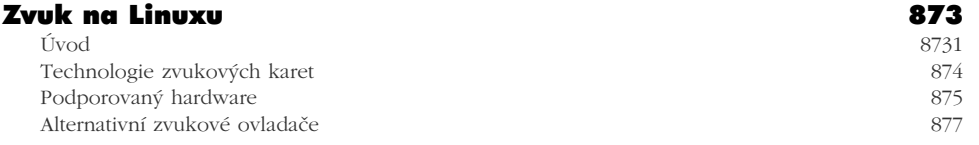

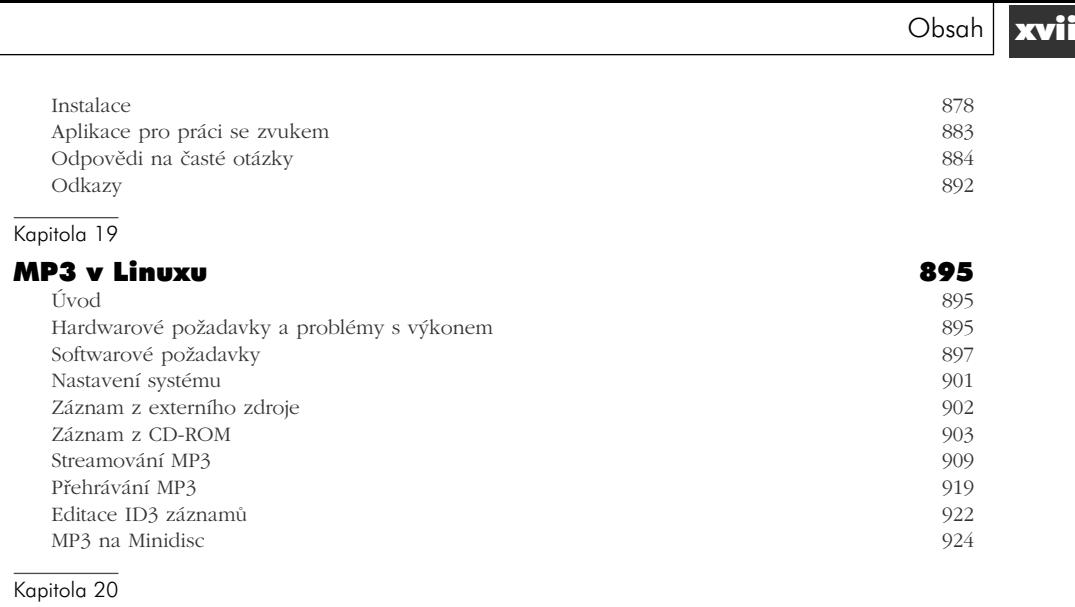

# USB Digitální fotoaparáty 927

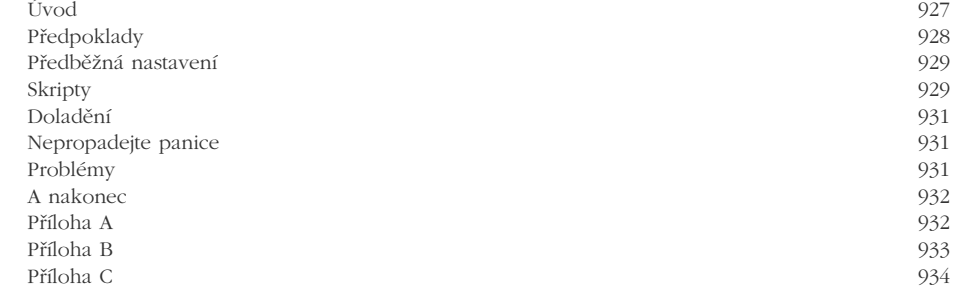

# Kapitola 21

# Vypalování CD z MP3 935

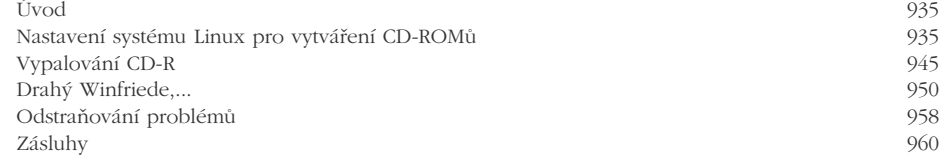

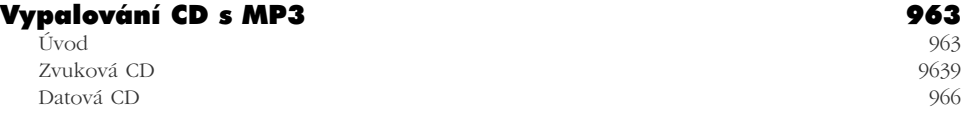

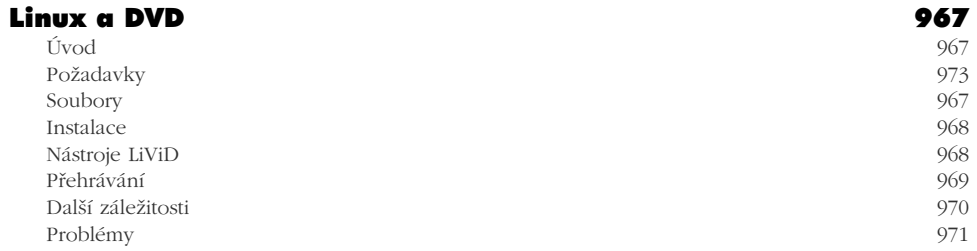

# ČÁST V

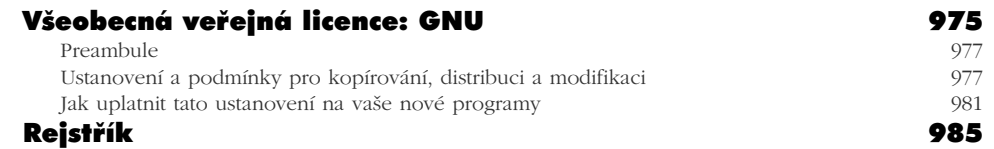